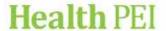

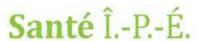

## **Policy Document Rescind Form**

To rescind a policy document on the Policy Document Management System (PDMS):

- Complete this form and return the original signed copy to the Health PEI Policy Office, 2<sup>nd</sup> Floor Garfield Street.
- If the request is time sensitive, a signed scanned copy can be emailed to the <u>Health PEI Policy</u>
  account and then send the signed original copy via interoffice mail.
- The Health PEI Policy Office will remove the policy document from the PDMS upon receipt of the completed form.
- Policy owners are responsible to communicate the rescinding of a policy(s) to all affected users.

Title of Policy Document (as it appears on the PDMS):

## **Rationale for Rescinding Policy Document:**

 Include any title(s) of replacement policies (e.g., organization-wide/corporate or program policies that now cover the policy content)

| Person Requesting to Rescind Policy Document:                      |                                                                                                    |                                                                                       |
|--------------------------------------------------------------------|----------------------------------------------------------------------------------------------------|---------------------------------------------------------------------------------------|
|                                                                    | Title (Print)                                                                                                    |                                                                                       |
| Name (Print)                                                       | Signature                                                                                                    | Date                                                                                  |
| Approving Authority of Policy                                      | Document Being Rescinded:                                                                                                    |                                                                                       |
|                                                                    | Title (Print)                                                                                                    |                                                                                       |
| Name (Print)                                                       | Signature                                                                                                    | Date                                                                                  |
| since the PDMS website was estal supporting policy records are the | olicy Office only retains signed copies of policy olished. The retention of policy document(s responsibility of the policy owner(s). Contain Records Information Management (RIM) Defined the policy owner of the policy owner of the policy owner of the policy owner of the policy owner of the policy owner of the policy owner of the policy owner of the policy of the policy of the policy of the policy of the policy owner of the policy of the policy of the policy of the policy of the policy of the policy of the policy owner of the policy owner owner own | ) prior to the PDMS website and <i>all</i> ct the <u>Health PEI Policy Office</u> for |
| For Health PEI Policy Use Only                                     |                                                                                                    |                                                                                       |
| Date Received                                                      | Date Policy Removed                                                                                                    | Removed by                                                                            |